# Package 'clusterProfiler'

March 30, 2021

<span id="page-0-0"></span>Type Package

Title statistical analysis and visualization of functional profiles for genes and gene clusters

Version 3.18.1

- Maintainer Guangchuang Yu <guangchuangyu@gmail.com>
- Description This package implements methods to analyze and visualize functional profiles (GO and KEGG) of gene and gene clusters.

**Depends**  $R (= 3.4.0)$ 

- Imports AnnotationDbi, downloader, DOSE (>= 3.13.1), dplyr, enrichplot (>= 1.9.3), GO.db, GOSemSim, magrittr, methods, plyr, qvalue, rlang, rvcheck, stats, tidyr, utils
- Suggests AnnotationHub, knitr, org.Hs.eg.db, prettydoc, ReactomePA, testthat

VignetteBuilder knitr

ByteCompile true

License Artistic-2.0

URL <https://yulab-smu.top/biomedical-knowledge-mining-book/>

BugReports <https://github.com/GuangchuangYu/clusterProfiler/issues>

biocViews Annotation, Clustering, GeneSetEnrichment, GO, KEGG, MultipleComparison, Pathways, Reactome, Visualization

RoxygenNote 7.1.1

git\_url https://git.bioconductor.org/packages/clusterProfiler

git branch RELEASE 3 12

git\_last\_commit 2c0fca7

git\_last\_commit\_date 2021-02-05

Date/Publication 2021-03-29

Author Guangchuang Yu [aut, cre, cph] (<https://orcid.org/0000-0002-6485-8781>), Li-Gen Wang [ctb], Giovanni Dall'Olio [ctb] (formula interface of compareCluster)

# <span id="page-1-0"></span>R topics documented:

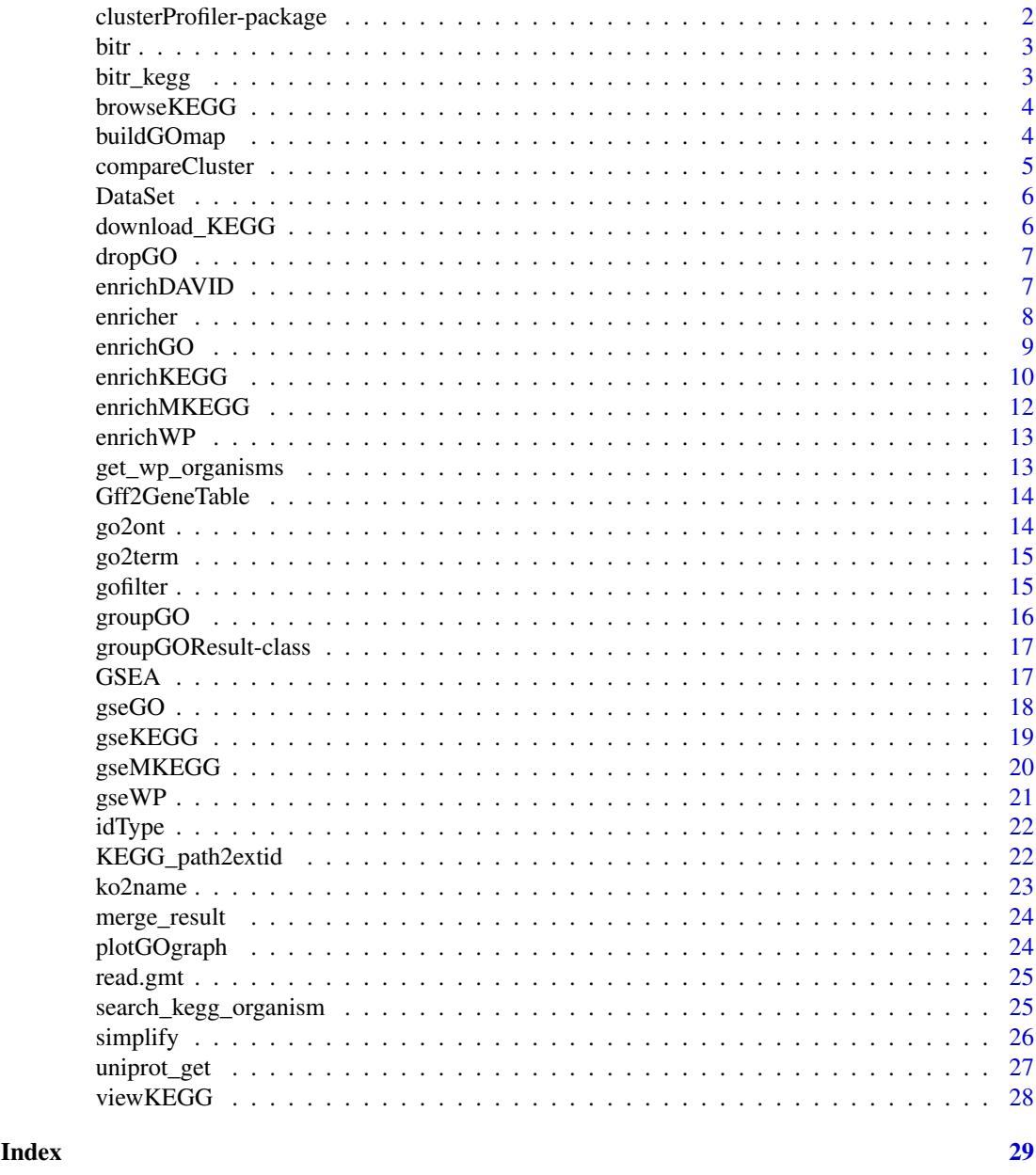

clusterProfiler-package

*statistical analysis and visualization of functional profiles for genes and gene clusters*

# Description

The package implements methods to analyze and visualize functional profiles of gene and gene clusters.

<span id="page-2-0"></span>bitr *bitr*

### Description

Biological Id TRanslator

# Usage

bitr(geneID, fromType, toType, OrgDb, drop = TRUE)

### Arguments

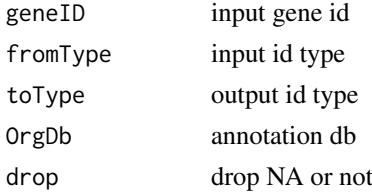

# Value

data.frame

# Author(s)

Guangchuang Yu

bitr\_kegg *bitr\_kegg*

#### Description

convert biological ID using KEGG API

#### Usage

```
bitr_kegg(geneID, fromType, toType, organism, drop = TRUE)
```
### Arguments

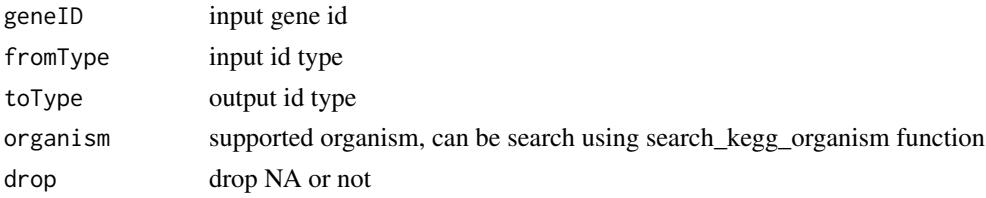

# Value

data.frame

#### Author(s)

Guangchuang Yu

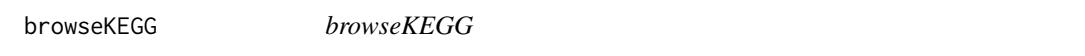

#### Description

open KEGG pathway with web browser

#### Usage

browseKEGG(x, pathID)

#### Arguments

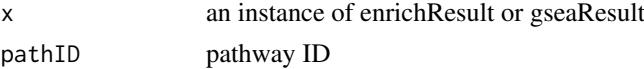

#### Value

url

#### Author(s)

Guangchuang Yu

buildGOmap *buildGOmap*

#### Description

building GO mapping files

#### Usage

buildGOmap(gomap)

#### Arguments

gomap data.frame with two columns of GO and gene ID

#### Details

provided by a data.frame of GO (column 1) and gene (column 2) direct annotation this function will building gene to GO and GO to gene mapping, with directly and undirectly (ancestor GO term) annotation.

#### Value

data.frame, GO annotation with indirect annotation

<span id="page-3-0"></span>

#### <span id="page-4-0"></span>compareCluster 5

#### Author(s)

Yu Guangchuang

<span id="page-4-1"></span>compareCluster *Compare gene clusters functional profile*

#### Description

Given a list of gene set, this function will compute profiles of each gene cluster.

#### Usage

```
compareCluster(geneClusters, fun = "enrichGO", data = "", ...)
```
#### Arguments

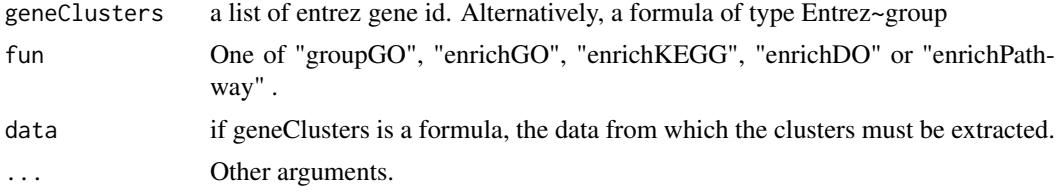

#### Value

A clusterProfResult instance.

#### Author(s)

Guangchuang Yu <https://guangchuangyu.github.io>

#### See Also

[compareClusterResult-class](#page-0-0), [groupGO](#page-15-1) [enrichGO](#page-8-1)

#### Examples

```
## Not run:
data(gcSample)
xx <- compareCluster(gcSample, fun="enrichKEGG",
                    organism="hsa", pvalueCutoff=0.05)
as.data.frame(xx)
# plot(xx, type="dot", caption="KEGG Enrichment Comparison")
## formula interface
mydf <- data.frame(Entrez=c('1', '100', '1000', '100101467',
                            '100127206', '100128071'),
                   group = c('A', 'A', 'A', 'B', 'B', 'B'),
                   othergroup = c('good', 'good', 'bad', 'bad', 'good', 'bad'))
xx.formula <- compareCluster(Entrez~group, data=mydf,
                             fun='groupGO', OrgDb='org.Hs.eg.db')
as.data.frame(xx.formula)
```

```
## formula interface with more than one grouping variable
xx.formula.twogroups <- compareCluster(Entrez~group+othergroup, data=mydf,
                                       fun='groupGO', OrgDb='org.Hs.eg.db')
as.data.frame(xx.formula.twogroups)
## End(Not run)
```
DataSet *Datasets gcSample contains a sample of gene clusters.*

#### Description

Datasets gcSample contains a sample of gene clusters.

Datasets kegg\_species contains kegg species information

download\_KEGG *download\_KEGG*

#### Description

download the latest version of KEGG pathway/module

#### Usage

```
download_KEGG(species, keggType = "KEGG", keyType = "kegg")
```
#### Arguments

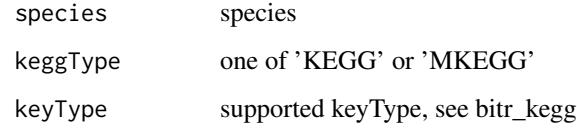

#### Value

list

#### Author(s)

Guangchuang Yu

<span id="page-5-0"></span>

<span id="page-6-0"></span>dropGO *dropGO*

#### Description

drop GO term of specific level or specific terms (mostly too general).

#### Usage

```
dropGO(x, level = NULL, term = NULL)
```
#### Arguments

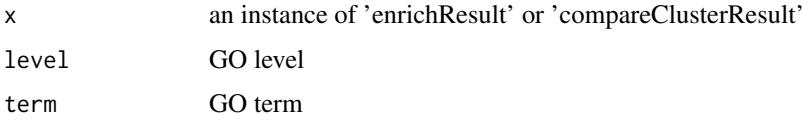

#### Value

modified version of x

### Author(s)

Guangchuang Yu

enrichDAVID *enrichDAVID*

#### Description

enrichment analysis by DAVID

```
enrichDAVID(
  gene,
  idType = "ENTREZ_GENE_ID",
  universe,
  minGSSize = 10,
  maxGSSize = 500,
  annotation = "GOTERM_BP_FAT",
  pvalueCutoff = 0.05,
  pAdjustMethod = "BH",
  qvalueCutoff = 0.2,
  species = NA,
  david.user
)
```
<span id="page-7-0"></span>8 enricher von de la provincia de la provincia de la provincia de la provincia de la provincia de la provincia<br>En 1980 en la provincia de la provincia de la provincia de la provincia de la provincia de la provincia de la

# Arguments

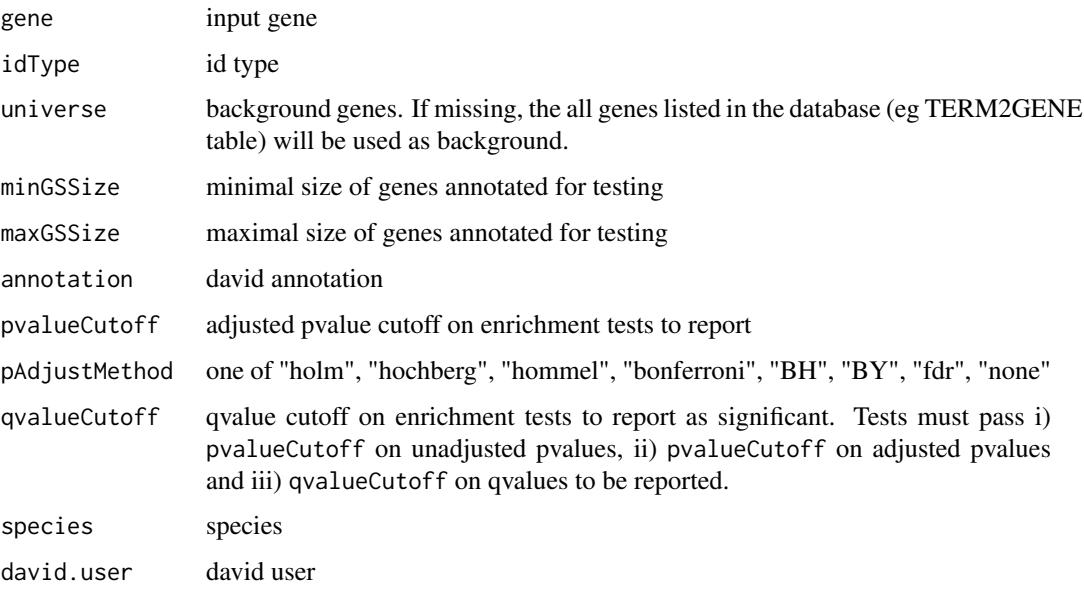

#### Value

A enrichResult instance

### Author(s)

Guangchuang Yu

enricher *enricher*

# Description

A universal enrichment analyzer

```
enricher(
  gene,
  pvalueCutoff = 0.05,
  pAdjustMethod = "BH",
  universe,
  minGSSize = 10,
  maxGSSize = 500,
  qvalueCutoff = 0.2,
  TERM2GENE,
  TERM2NAME = NA
)
```
#### <span id="page-8-0"></span>enrichGO 9

#### Arguments

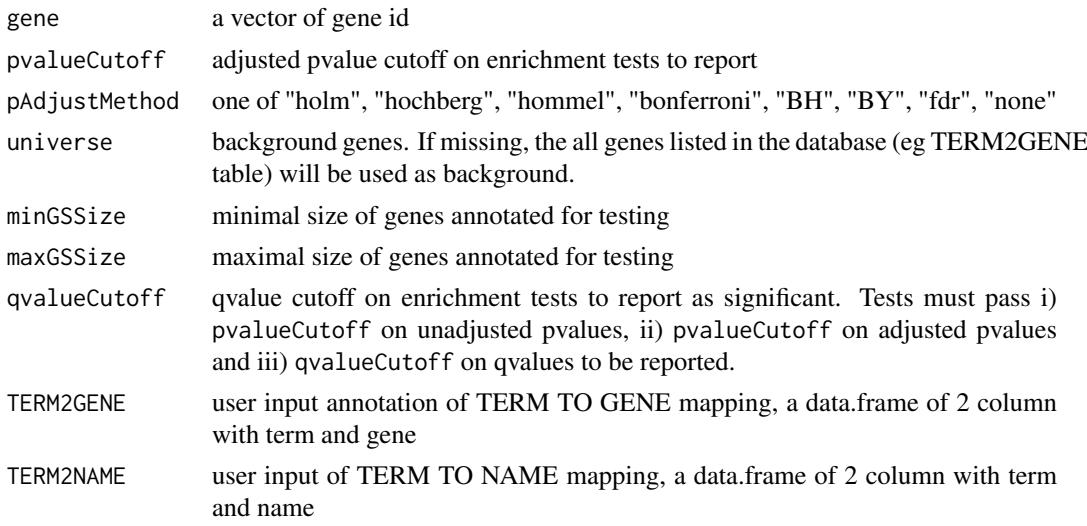

# Value

A enrichResult instance

### Author(s)

Guangchuang Yu

<span id="page-8-1"></span>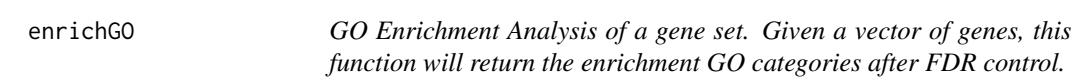

### Description

GO Enrichment Analysis of a gene set. Given a vector of genes, this function will return the enrichment GO categories after FDR control.

```
enrichGO(
  gene,
  OrgDb,
  keyType = "ENTREZID",
  ont = "MF",pvalueCutoff = 0.05,
  pAdjustMethod = "BH",
  universe,
  qvalueCutoff = 0.2,
  minGSSize = 10,
  maxGSSize = 500,
  readable = FALSE,
  pool = FALSE
)
```
#### <span id="page-9-0"></span>Arguments

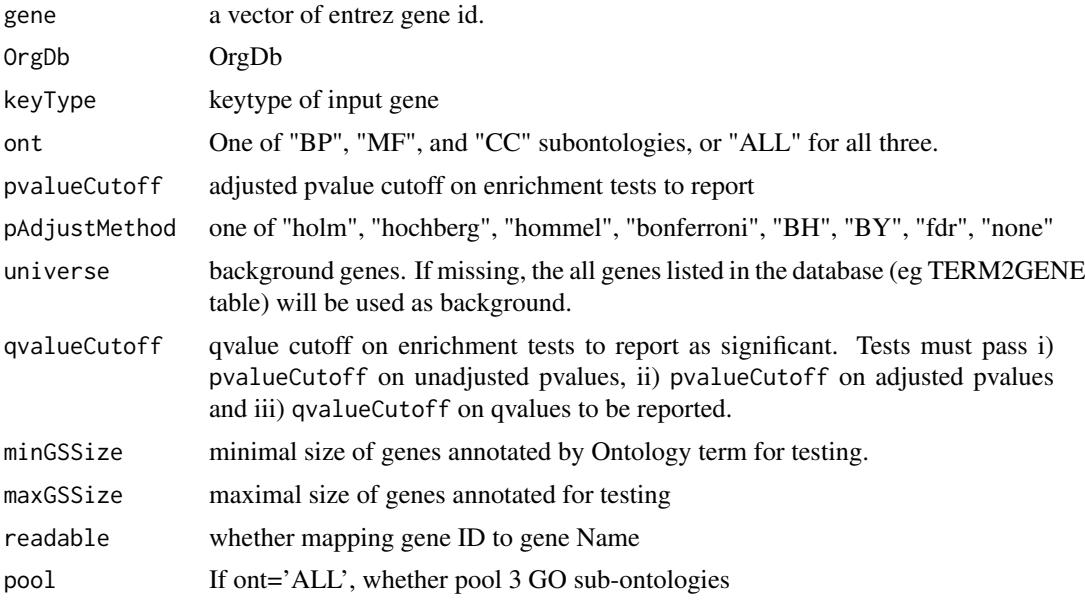

#### Value

An enrichResult instance.

#### Author(s)

Guangchuang Yu <https://guangchuangyu.github.io>

#### See Also

[enrichResult-class](#page-0-0), [compareCluster](#page-4-1)

#### Examples

```
## Not run:
  data(geneList, package = "DOSE")
de <- names(geneList)[1:100]
yy <- enrichGO(de, 'org.Hs.eg.db', ont="BP", pvalueCutoff=0.01)
head(yy)
```
## End(Not run)

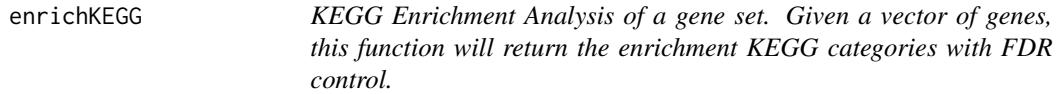

#### Description

KEGG Enrichment Analysis of a gene set. Given a vector of genes, this function will return the enrichment KEGG categories with FDR control.

#### <span id="page-10-0"></span>enrichKEGG 11

#### Usage

```
enrichKEGG(
  gene,
  organism = "hsa",
  keyType = "kegg",
  pvalueCutoff = 0.05,
  pAdjustMethod = "BH",
  universe,
  minGSSize = 10,
  maxGSSize = 500,
  qvalueCutoff = 0.2,
  use_internal_data = FALSE
)
```
#### Arguments

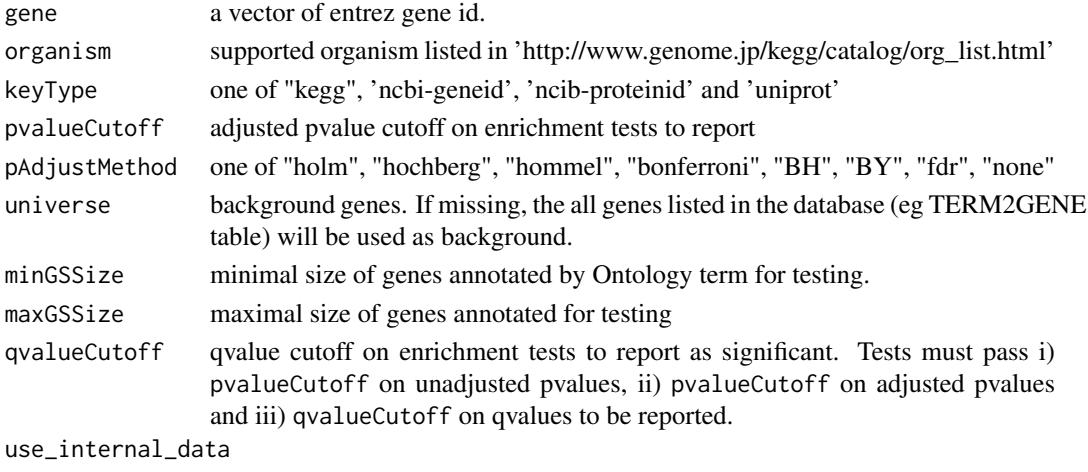

logical, use KEGG.db or latest online KEGG data

# Value

A enrichResult instance.

#### Author(s)

Guangchuang Yu <http://guangchuangyu.github.io>

#### See Also

[enrichResult-class](#page-0-0), [compareCluster](#page-4-1)

#### Examples

```
data(geneList, package='DOSE')
  de <- names(geneList)[1:100]
yy <- enrichKEGG(de, pvalueCutoff=0.01)
head(yy)
```
<span id="page-11-0"></span>enrichMKEGG *KEGG Module Enrichment Analysis of a gene set. Given a vector of genes, this function will return the enrichment KEGG Module categories with FDR control.*

#### Description

KEGG Module Enrichment Analysis of a gene set. Given a vector of genes, this function will return the enrichment KEGG Module categories with FDR control.

### Usage

```
enrichMKEGG(
  gene,
  organism = "hsa",
  keyType = "kegg",
  pvalueCutoff = 0.05,
  pAdjustMethod = "BH",
  universe,
  minGSSize = 10,
  maxGSSize = 500,
  qvalueCutoff = 0.2)
```
#### Arguments

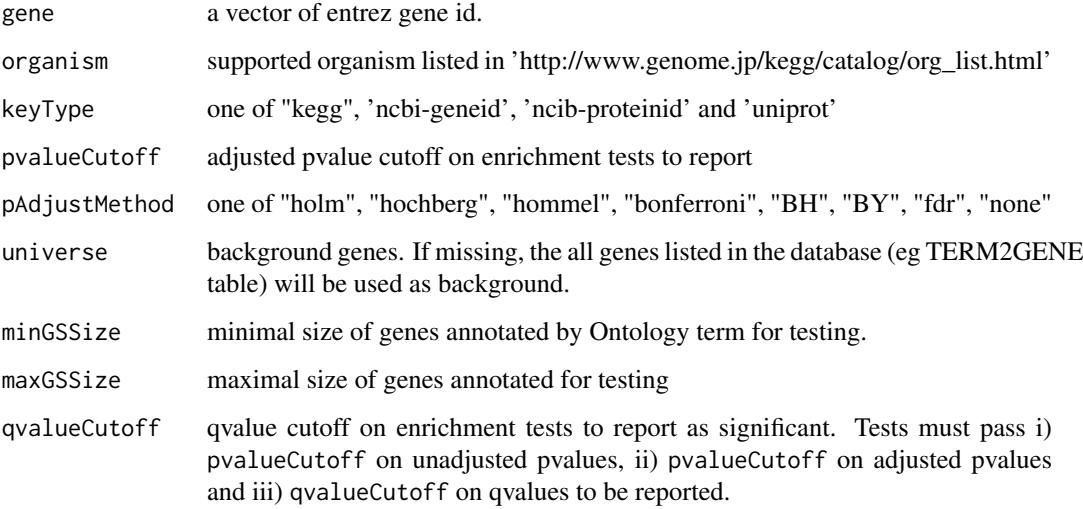

#### Value

A enrichResult instance.

<span id="page-12-0"></span>enrichWP *enrichWP*

# Description

ORA analysis for WikiPathways

#### Usage

enrichWP(gene, organism, ...)

#### Arguments

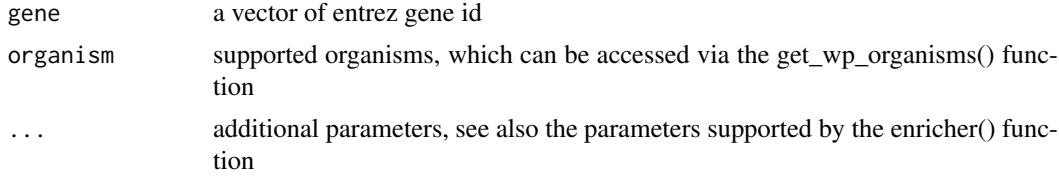

#### Details

This function performs over-representation analysis using WikiPathways

#### Value

A enrichResult instance

#### Author(s)

Guangchuang Yu

get\_wp\_organisms *get\_wp\_organism*

#### Description

list supported organism of WikiPathways

#### Usage

get\_wp\_organisms()

### Details

This function extracts information from 'http://data.wikipathways.org/current/gmt/' and lists all supported organisms

#### Value

supported organism list

<span id="page-13-0"></span>14 go2ont

#### Author(s)

Guangchuang Yu

Gff2GeneTable *Gff2GeneTable*

#### Description

read GFF file and build gene information table

#### Usage

Gff2GeneTable(gffFile, compress = TRUE)

#### Arguments

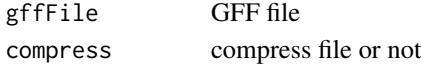

#### Details

given a GFF file, this function extracts information from it and save it in working directory

#### Value

file save.

#### Author(s)

Yu Guangchuang

go2ont *go2ont*

#### Description

convert goid to ontology (BP, CC, MF)

#### Usage

go2ont(goid)

#### Arguments

goid a vector of GO IDs

#### Value

data.frame

#### Author(s)

Guangchuang Yu

<span id="page-14-0"></span>

### Description

convert goid to descriptive term

# Usage

go2term(goid)

### Arguments

goid a vector of GO IDs

#### Value

data.frame

# Author(s)

Guangchuang Yu

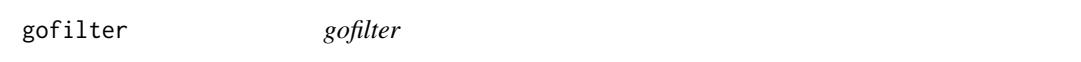

# Description

filter GO enriched result at specific level

#### Usage

gofilter(x, level = 4)

### Arguments

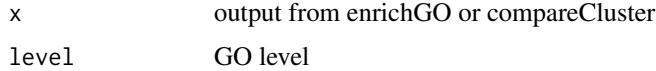

# Value

updated object

### Author(s)

Guangchuang Yu

#### <span id="page-15-1"></span><span id="page-15-0"></span>Description

Functional Profile of a gene set at specific GO level. Given a vector of genes, this function will return the GO profile at a specific level.

#### Usage

```
groupGO(
  gene,
  OrgDb,
  keyType = "ENTREZID",
  ont = "CC",level = 2,readable = FALSE
\lambda
```
#### Arguments

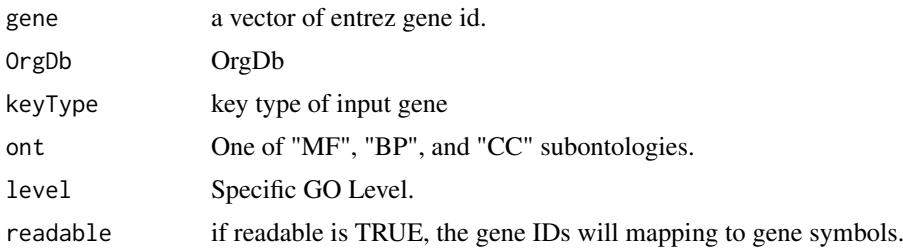

#### Value

A groupGOResult instance.

#### Author(s)

Guangchuang Yu <http://guangchuangyu.github.io>

#### See Also

[groupGOResult-class](#page-16-1), [compareCluster](#page-4-1)

#### Examples

```
data(gcSample)
yy <- groupGO(gcSample[[1]], 'org.Hs.eg.db', ont="BP", level=2)
head(summary(yy))
#plot(yy)
```
<span id="page-16-1"></span><span id="page-16-0"></span>groupGOResult-class *Class "groupGOResult" This class represents the result of functional Profiles of a set of gene at specific GO level.*

#### Description

Class "groupGOResult" This class represents the result of functional Profiles of a set of gene at specific GO level.

#### Slots

result GO classification result ontology Ontology level GO level organism one of "human", "mouse" and "yeast" gene Gene IDs readable logical flag of gene ID in symbol or not.

#### Author(s)

Guangchuang Yu <https://guangchuangyu.github.io>

#### See Also

[compareClusterResult](#page-0-0) [compareCluster](#page-4-1) [groupGO](#page-15-1)

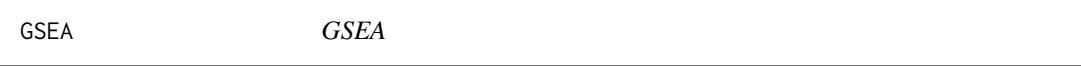

#### Description

a universal gene set enrichment analysis tools

```
GSEA(
  geneList,
  exponent = 1,
  minGSSize = 10,
  maxGSSize = 500,
  eps = 1e-10,
  pvalueCutoff = 0.05,
  pAdjustMethod = "BH",
  TERM2GENE,
  TERM2NAME = NA,
  verbose = TRUE,
  seed = FALSE,
  by = "fgsea",
  ...
)
```
<span id="page-17-0"></span>18 gseGO

# Arguments

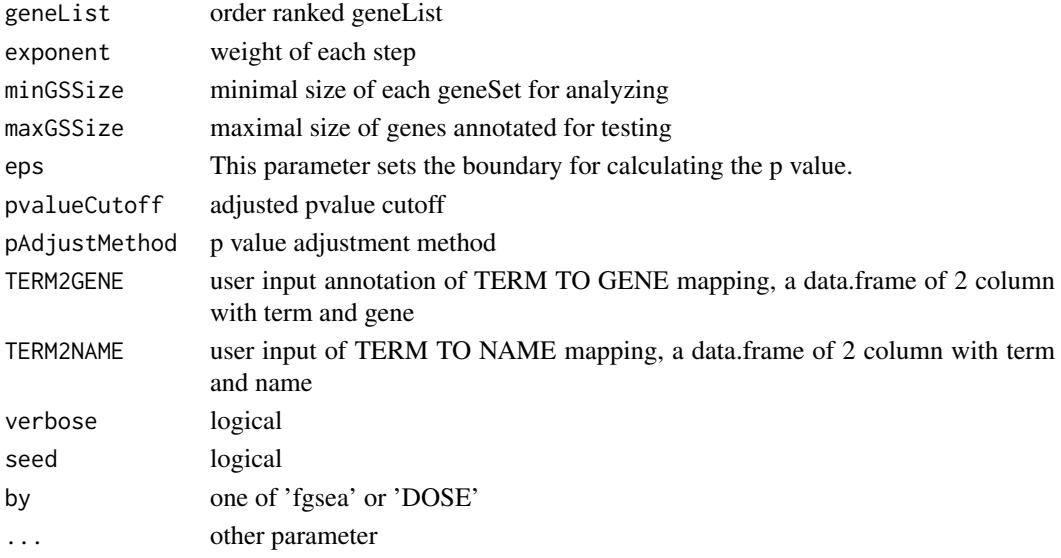

#### Value

gseaResult object

# Author(s)

Guangchuang Yu

gseGO *gseGO*

### Description

Gene Set Enrichment Analysis of Gene Ontology

```
gseGO(
  geneList,
  ont = "BP",OrgDb,
  keyType = "ENTREZID",
  exponent = 1,
  minGSSize = 10,
  maxGSSize = 500,
  eps = 1e-10,
  pvalueCutoff = 0.05,
  pAdjustMethod = "BH",
  verbose = TRUE,
  seed = FALSE,
  by = "fgsea",
  ...
\lambda
```
# <span id="page-18-0"></span>gseKEGG 19

# Arguments

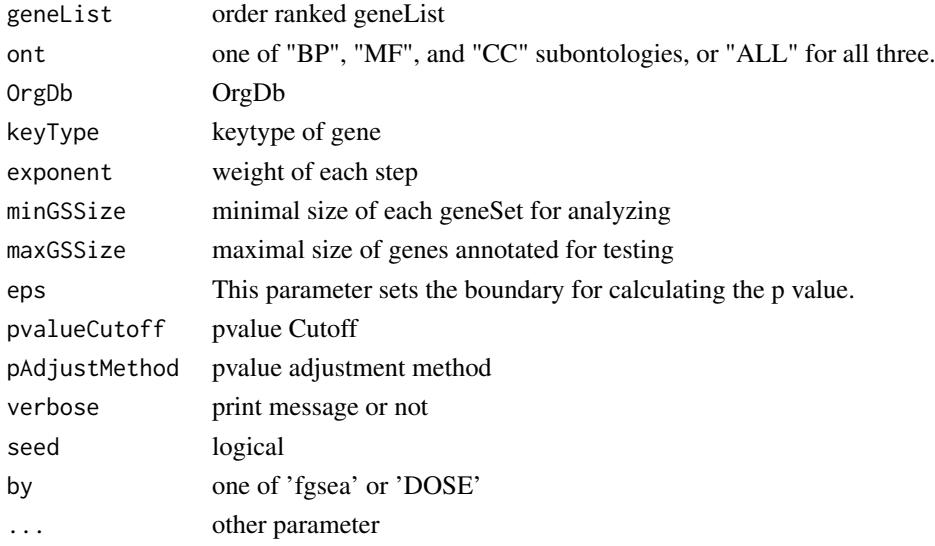

#### Value

gseaResult object

#### Author(s)

Yu Guangchuang

gseKEGG *gseKEGG*

#### Description

Gene Set Enrichment Analysis of KEGG

```
gseKEGG(
  geneList,
  organism = "hsa",
  keyType = "kegg",
  exponent = 1,
  minGSSize = 10,
  maxGSSize = 500,
  eps = 1e-10,pvalueCutoff = 0.05,
  pAdjustMethod = "BH",
  verbose = TRUE,
  use_internal_data = FALSE,
  seed = FALSE,
  by = "fgsea",
  ...
)
```
#### Arguments

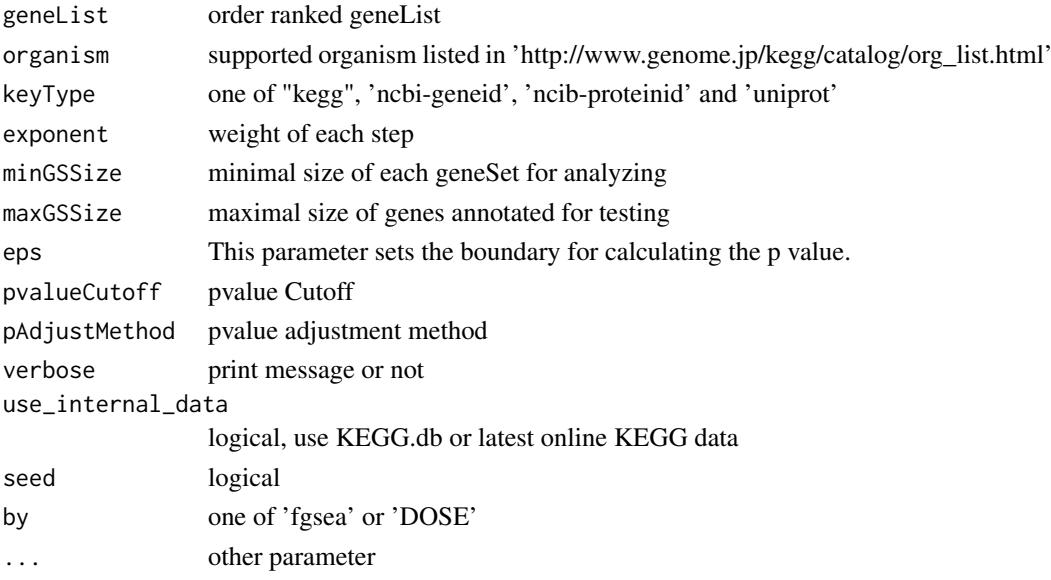

#### Value

gseaResult object

#### Author(s)

Yu Guangchuang

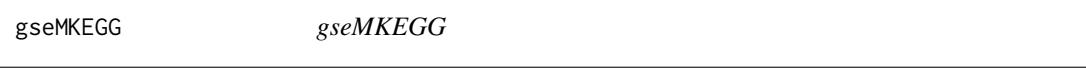

#### Description

Gene Set Enrichment Analysis of KEGG Module

### Usage

 $\overline{a}$ 

```
gseMKEGG(
  geneList,
  organism = "hsa",
  keyType = "kegg",
  exponent = 1,
  minGSSize = 10,
  maxGSSize = 500,
  eps = 1e-10,
  pvalueCutoff = 0.05,
  pAdjustMethod = "BH",
  verbose = TRUE,
  seed = FALSE,
  by = "fgsea",
  ...
\lambda
```
<span id="page-19-0"></span>

#### <span id="page-20-0"></span> $gseWP$  21

# Arguments

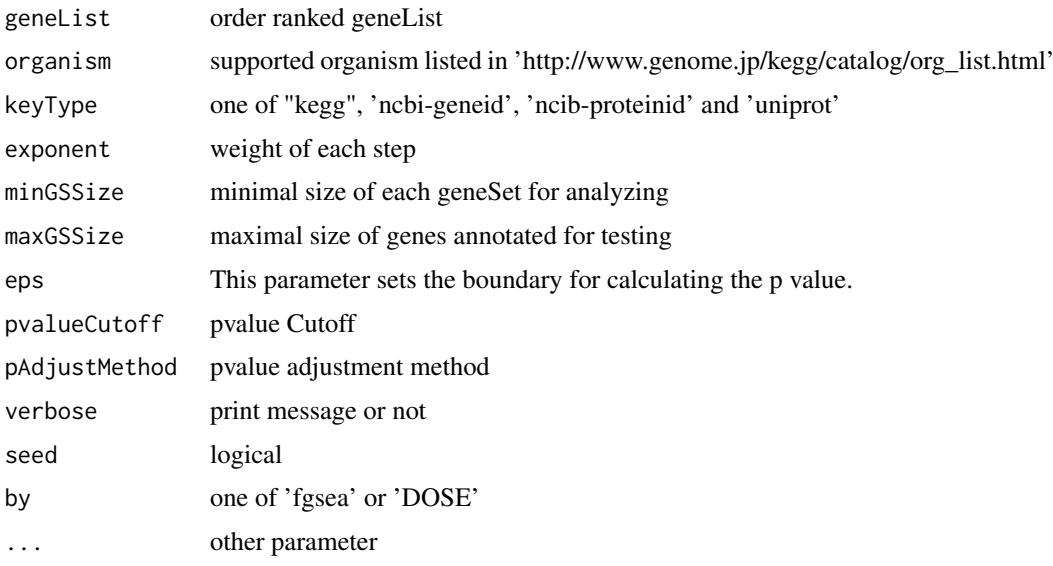

# Value

gseaResult object

# Author(s)

Yu Guangchuang

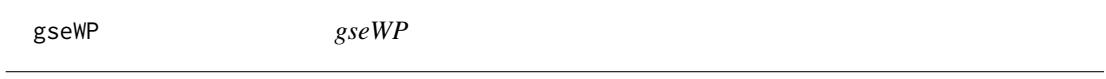

# Description

GSEA analysis for WikiPathways

# Usage

```
gseWP(geneList, organism, ...)
```
# Arguments

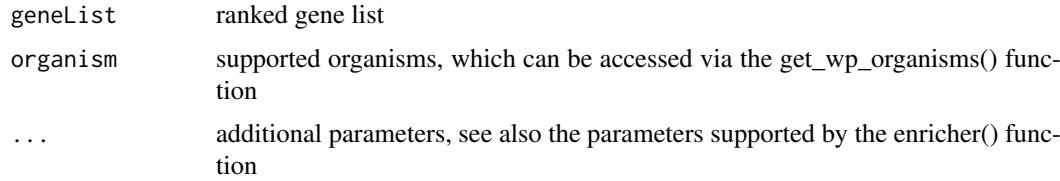

# Details

This function performs GSEA using WikiPathways

# <span id="page-21-0"></span>Value

A gseaResult instance

# Author(s)

Guangchuang Yu

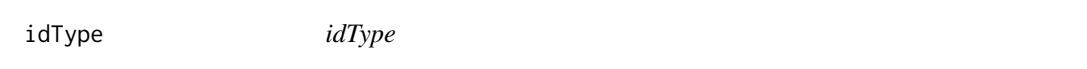

#### Description

list ID types supported by annoDb

# Usage

idType(OrgDb = "org.Hs.eg.db")

#### Arguments

OrgDb annotation db

#### Value

character vector

#### Author(s)

Guangchuang Yu

KEGG\_path2extid *KEGG\_path2extid*

#### Description

query all genes in a KEGG pathway or module

```
KEGG_path2extid(
  keggID,
  species = sub("\\\delta", "", keggID),keggType = "Path",
  keyType = "kegg"
)
```
#### <span id="page-22-0"></span>ko2name 23

# Arguments

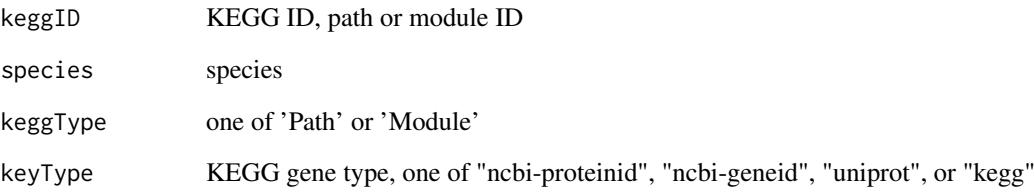

### Value

extid vector

# Author(s)

guangchuang yu

ko2name *ko2name*

# Description

convert ko ID to descriptive name

# Usage

ko2name(ko)

### Arguments

ko ko ID

#### Value

data.frame

# Author(s)

guangchuang yu

<span id="page-23-0"></span>merge\_result *merge\_result*

#### Description

merge a list of enrichResult objects to compareClusterResult

#### Usage

merge\_result(enrichResultList)

#### Arguments

enrichResultList

a list of enrichResult objects

# Value

a compareClusterResult instance

### Author(s)

Guangchuang Yu

plotGOgraph *plotGOgraph*

#### Description

plot GO graph

#### Usage

```
plotGOgraph(
  x,
  firstSigNodes = 10,
  useInfo = "all",sigForAll = TRUE,
  useFullNames = TRUE,
  ...
)
```
#### Arguments

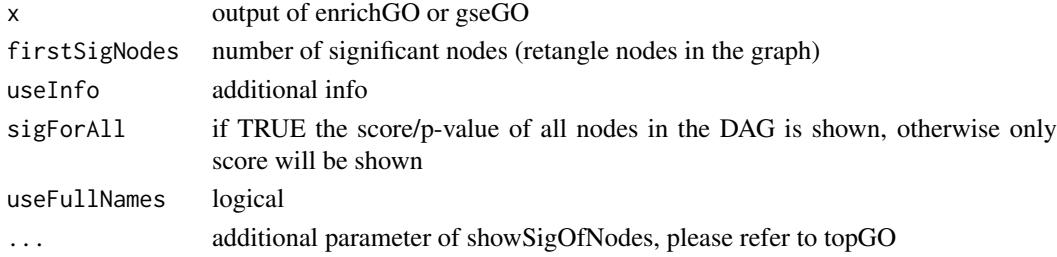

#### <span id="page-24-0"></span>read.gmt 25

# Value

GO DAG graph

### Author(s)

Guangchuang Yu

read.gmt *read.gmt*

# Description

parse gmt file to a data.frame

#### Usage

read.gmt(gmtfile)

read.gmt.wp(gmtfile)

#### Arguments

gmtfile gmt file

#### Value

data.frame

#### Author(s)

Guangchuang Yu

search\_kegg\_organism *search\_kegg\_organism*

#### Description

search kegg organism, listed in http://www.genome.jp/kegg/catalog/org\_list.html

#### Usage

```
search_kegg_organism(str, by = "scientific_name", ignore.case = FALSE)
```
# Arguments

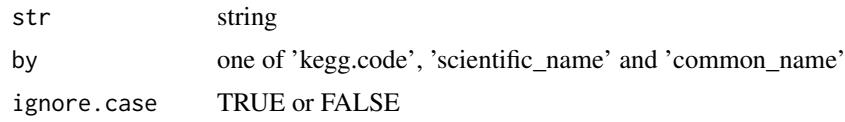

#### Value

data.frame

#### Author(s)

Guangchuang Yu

simplify *simplify method*

#### Description

simplify output from enrichGO and gseGO by removing redundancy of enriched GO terms simplify output from compareCluster by removing redundancy of enriched GO terms

```
## S4 method for signature 'enrichResult'
simplify(
  x,
  cutoff = 0.7,
  by = "p.addjust",select_fun = min,
  measure = "Wang",semData = NULL
)
## S4 method for signature 'gseaResult'
simplify(
  x,
  cutoff = 0.7,
  by = "p.adjust",
  select_fun = min,
  measure = "Wang",
  semData = NULL
\lambda## S4 method for signature 'compareClusterResult'
simplify(
  x,
  cutoff = 0.7,
 by = "p.adjust",
  select_fun = min,
  measure = "Wang",
  semData = NULL
)
```
<span id="page-25-0"></span>

#### <span id="page-26-0"></span>uniprot\_get 27

#### Arguments

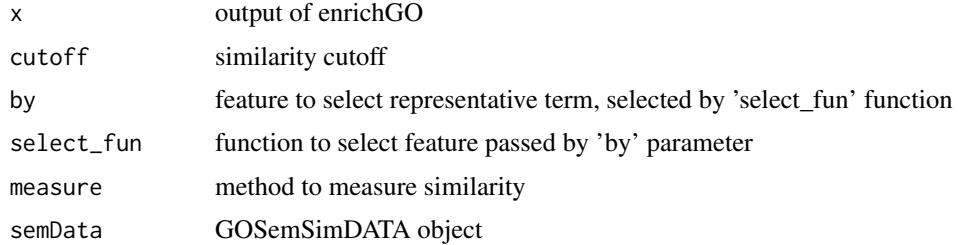

#### Value

updated enrichResult object updated compareClusterResult object

#### Author(s)

Guangchuang Yu Gwang-Jin Kim and Guangchuang Yu Guangchuang Yu

#### References

issue #28 <https://github.com/GuangchuangYu/clusterProfiler/issues/28> issue #162 <https://github.com/GuangchuangYu/clusterProfiler/issues/162>

uniprot\_get *uniprot\_get*

# Description

retreve annotation data from uniprot

#### Usage

uniprot\_get(taxID)

### Arguments

taxID taxonomy ID

#### Value

gene table data frame

#### Author(s)

guangchuang yu

<span id="page-27-0"></span>

#### Description

viewKEGG function is for visualize KEGG pathways works with enrichResult object to visualize enriched KEGG pathway

#### Usage

```
viewKEGG(
  obj,
  pathwayID,
  foldChange,
  color.low = "green",
  color.high = "red",
  kegg.native = TRUE,
  out.suffix = "clusterProfiler"
\lambda
```
#### Arguments

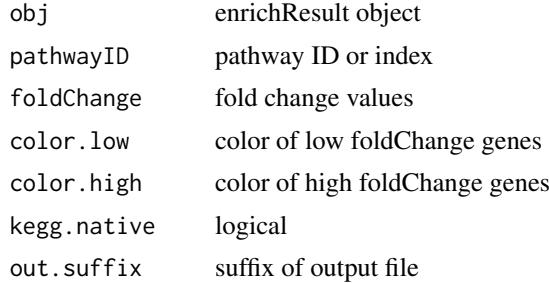

#### References

Luo et al. (2013) Pathview: an R/Bioconductor package for pathway-based data integration and visualization. *Bioinformatics* (Oxford, England), 29:14 1830–1831, 2013. ISSN 1367-4803 [http://](http://bioinformatics.oxfordjournals.org/content/abstract/29/14/1830.abstract) [bioinformatics.oxfordjournals.org/content/abstract/29/14/1830.abstract](http://bioinformatics.oxfordjournals.org/content/abstract/29/14/1830.abstract) PMID: 23740750

# <span id="page-28-0"></span>Index

∗ classes groupGOResult-class, [17](#page-16-0) ∗ datasets DataSet, [6](#page-5-0) ∗ manip compareCluster, [5](#page-4-0) enrichGO, [9](#page-8-0) enrichKEGG, [10](#page-9-0) groupGO, [16](#page-15-0) bitr, [3](#page-2-0) bitr\_kegg, [3](#page-2-0) browseKEGG, [4](#page-3-0) buildGOmap, [4](#page-3-0) clusterProfiler *(*clusterProfiler-package*)*, [2](#page-1-0) clusterProfiler-package, [2](#page-1-0) compareCluster, [5,](#page-4-0) *[10,](#page-9-0) [11](#page-10-0)*, *[16,](#page-15-0) [17](#page-16-0)* compareClusterResult, *[17](#page-16-0)* DataSet, [6](#page-5-0) download\_KEGG, [6](#page-5-0) dropGO, [7](#page-6-0) enrichDAVID, [7](#page-6-0) enricher, [8](#page-7-0) enrichGO, *[5](#page-4-0)*, [9](#page-8-0) enrichKEGG, [10](#page-9-0) enrichMKEGG, [12](#page-11-0) enrichWP, [13](#page-12-0) gcSample *(*DataSet*)*, [6](#page-5-0) get\_wp\_organisms, [13](#page-12-0) Gff2GeneTable, [14](#page-13-0) go2ont, [14](#page-13-0) go2term, [15](#page-14-0) gofilter, [15](#page-14-0) groupGO, *[5](#page-4-0)*, [16,](#page-15-0) *[17](#page-16-0)* groupGOResult-class, [17](#page-16-0) GSEA, [17](#page-16-0) gseGO, [18](#page-17-0) gseKEGG, [19](#page-18-0) gseMKEGG, [20](#page-19-0) gseWP, [21](#page-20-0)

# idType, [22](#page-21-0)

```
KEGG_path2extid, 22
kegg_species (DataSet), 6
ko2name, 23
merge_result, 24
plotGOgraph, 24
read.gmt, 25
search_kegg_organism, 25
show,groupGOResult-method
        (groupGOResult-class), 17
simplify, 26
simplify,compareClusterResult-method
        (simplify), 26
simplify,enrichResult-method
        (simplify), 26
simplify,gseaResult-method (simplify),
        26
```

```
uniprot_get, 27
```

```
viewKEGG, 28
```